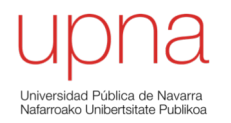

### VLANs

Area de Ingeniería Telemática http://www.tlm.unavarra.es

Grado en Ingeniería en Tecnologías de Telecomunicación, 3º

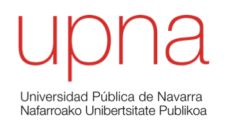

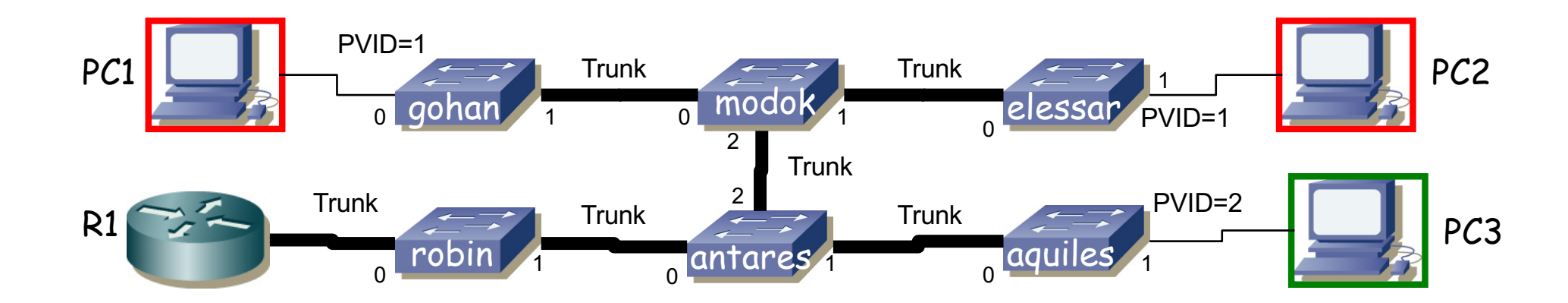

- Máquinas con tablas vacías. 2 VLANs que aprenden **independientemente**
- Las máquinas de subred A en VLAN 1, las de subred B en VLAN 2
- PC1 y PC2 en subred A/VLAN1, PC3 en subred B/VLAN2
- R1 interfaz con 802.1Q y un interfaz lógico en cada subred/VLAN (if0,1 en VLAN1 e if0,2 en VLAN2)
- Enlaces entre switches 802.1Q permiten pasar ambas VLANs
- Qué sucede ante estas tramas:
	- PC1 envía trama broadcast
	- R1 if0,1 envía trama a PC1
	- PC1 envía trama a R1 if0,1
	- R1 if0,2 envía trama a broadcast
	- PC3 envía trama a R1 if0,2
	- Se reinicia **antares**
	- PC3 envía trama a R1 if0,2
	- PC 1 envía una trama a la dirección MAC de PC3

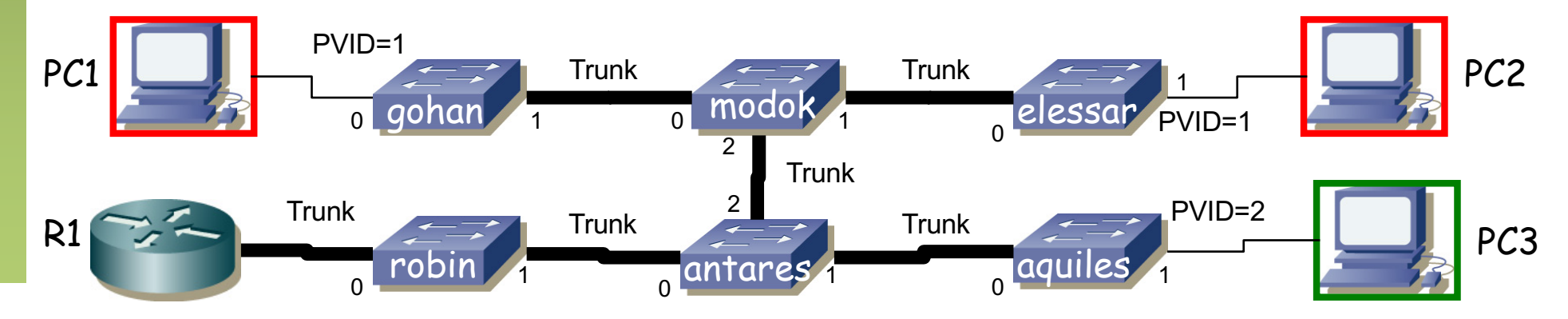

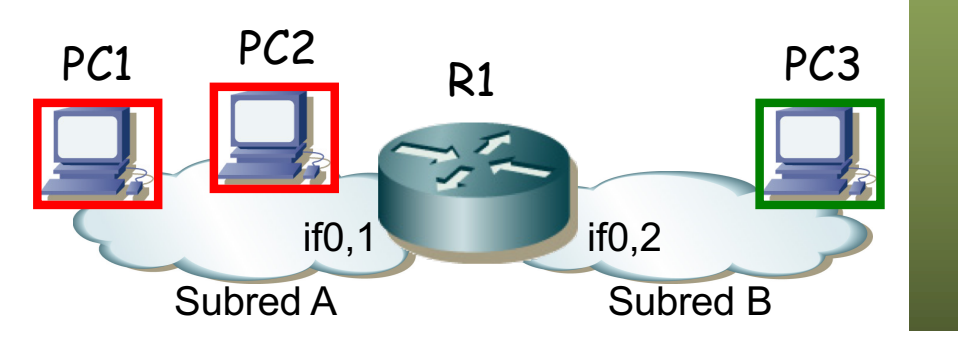

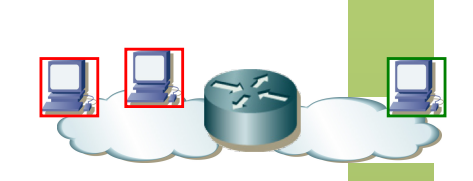

**elessar**

**VID If MAC**

1 0 PC1

#### **PC1 envía trama broadcast**

- Llega a todos los puertos con PVID=1 (inundación)
- Así como sale por todos los puertos en trunk
- Cambios en las tablas

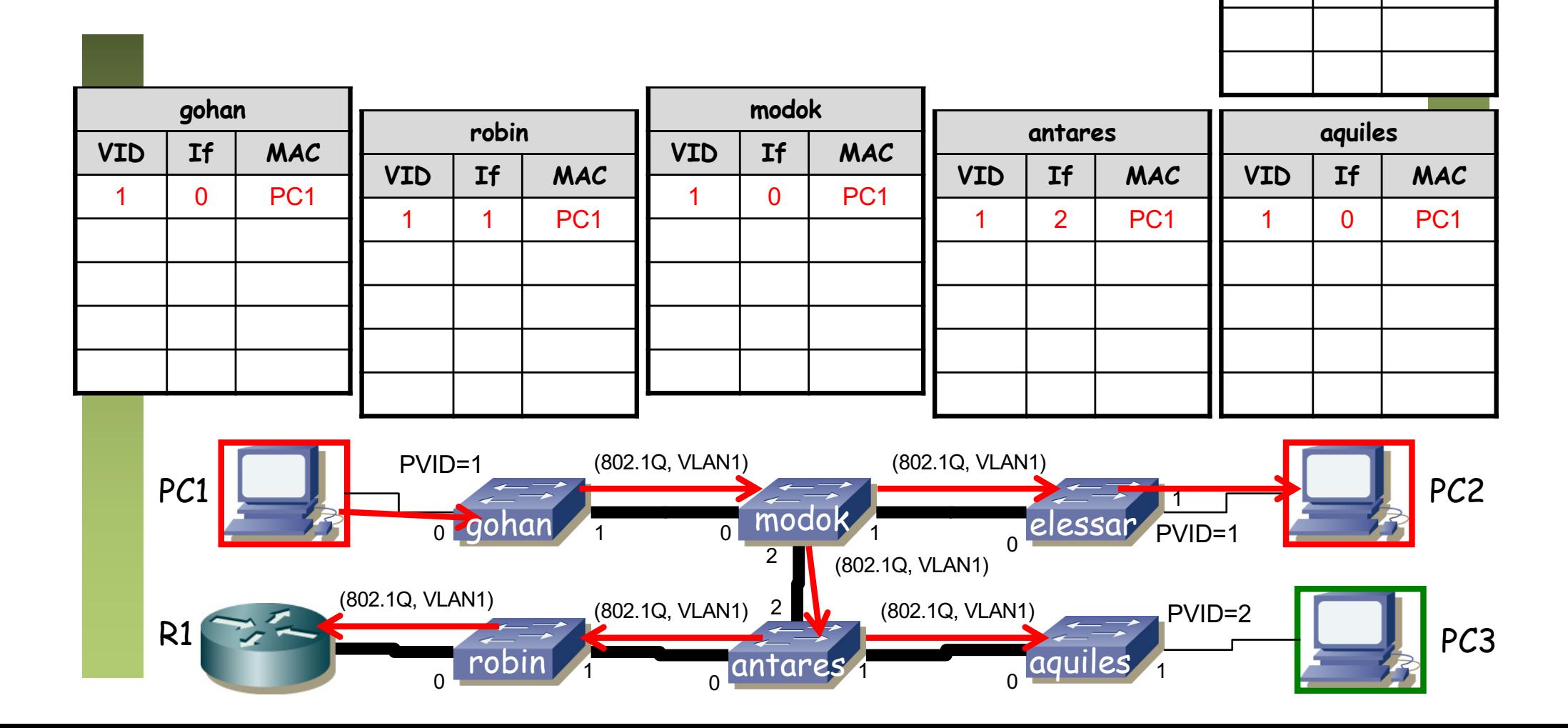

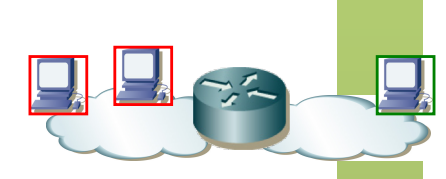

#### **R1 if0,1 envía trama a PC1**

- Sigue el camino indicado por las tablas de **robin**, **antares**, **modok** y **gohan**
- Cambios en las tablas

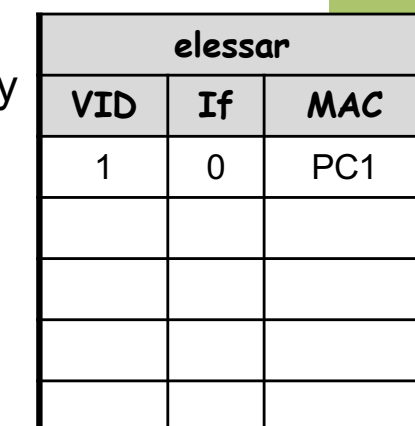

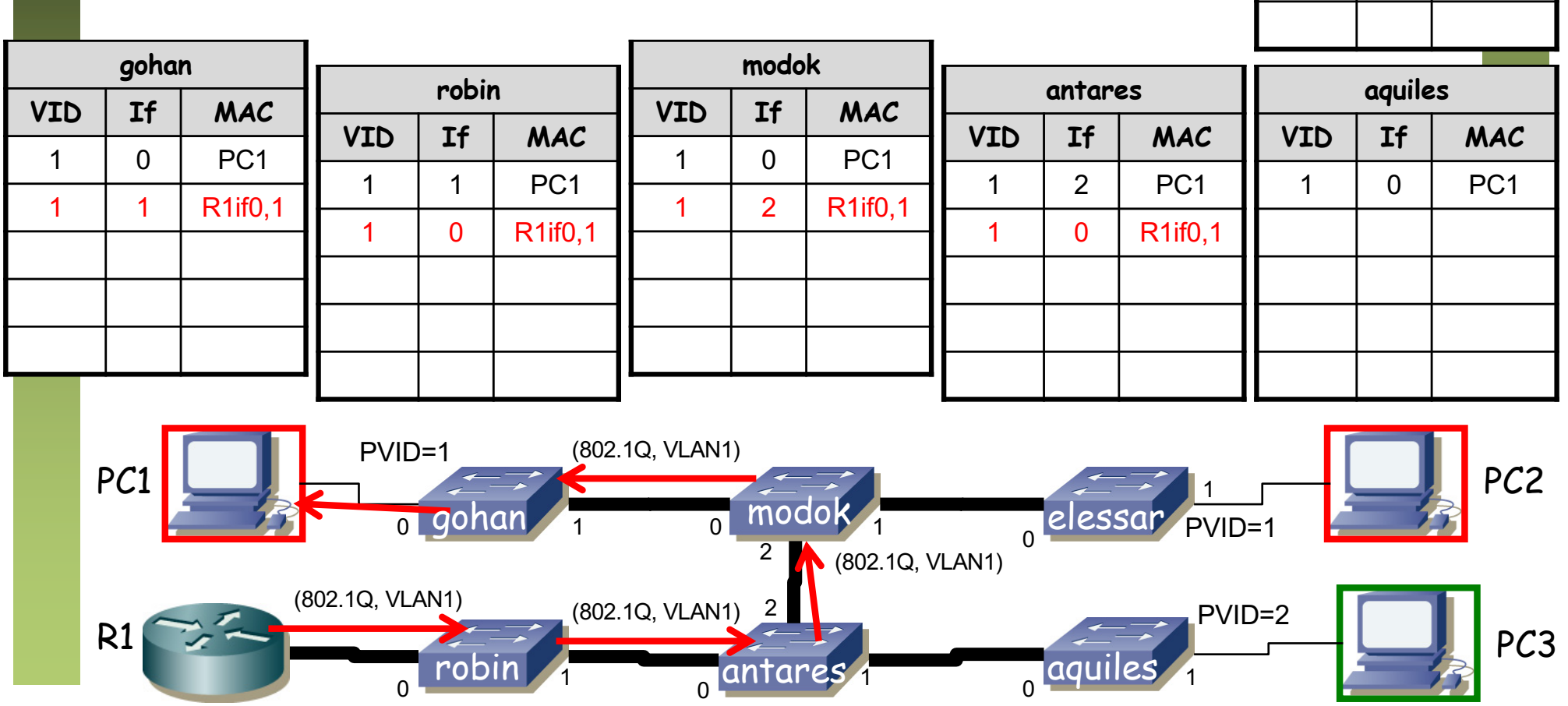

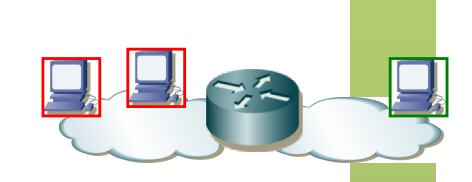

**elessar**

 $VID$  **If**  $MAC$ 

1 0 PC1

#### **PC1 envía trama a R1 if0,1**

- Sigue el camino indicado por las tablas de **gohan**, **modok**, **antares** y **robin**
- No aprenden nuevas entradas

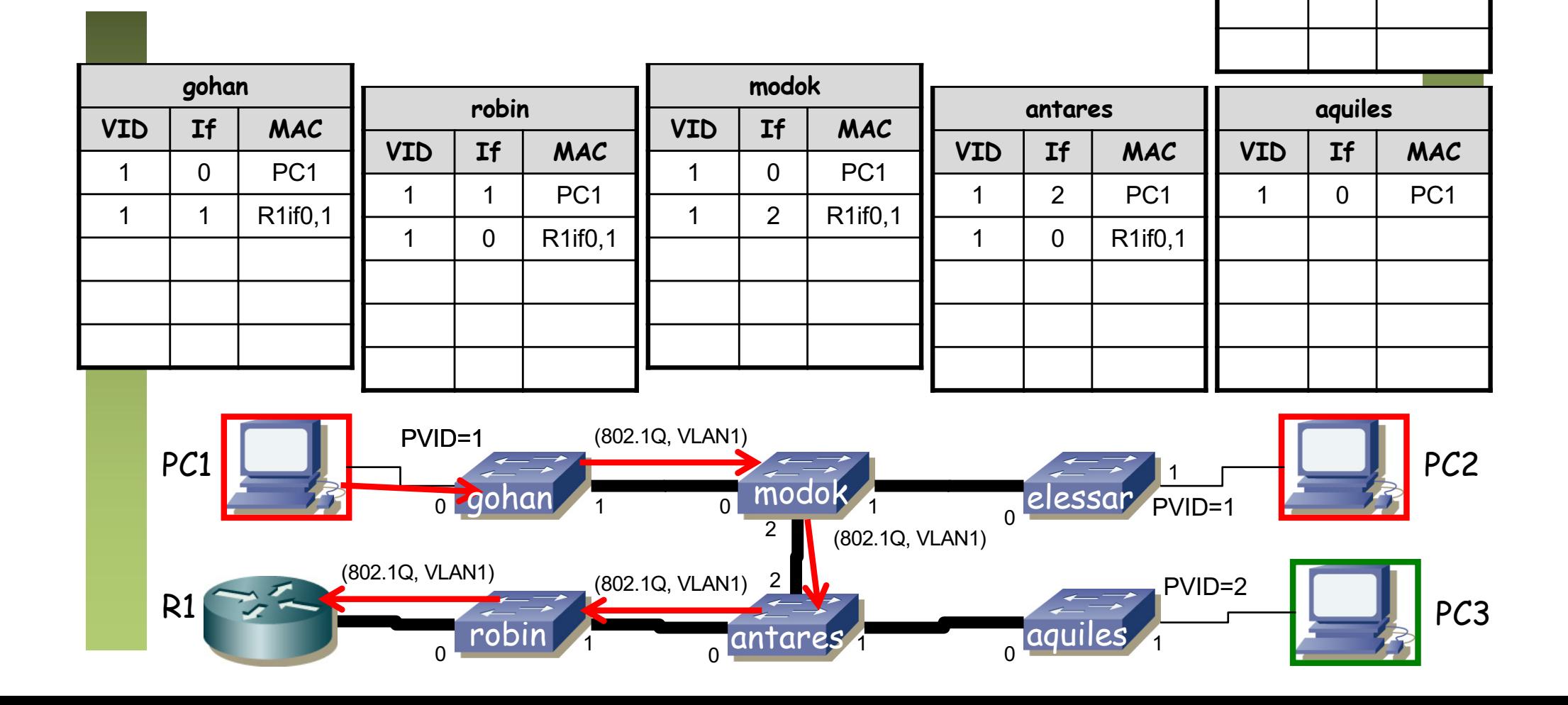

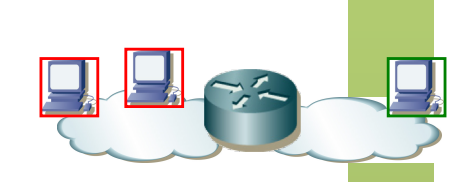

**elessar**

**VID If MAC**

1 0 PC1

2 0 R1if0,2

#### **R1 if0,2 envía trama a broadcast**

- Llega a todos los puertos con PVID=2 (inundación)
- Así como sale por todos los puertos en trunk
- Cambios en las tablas

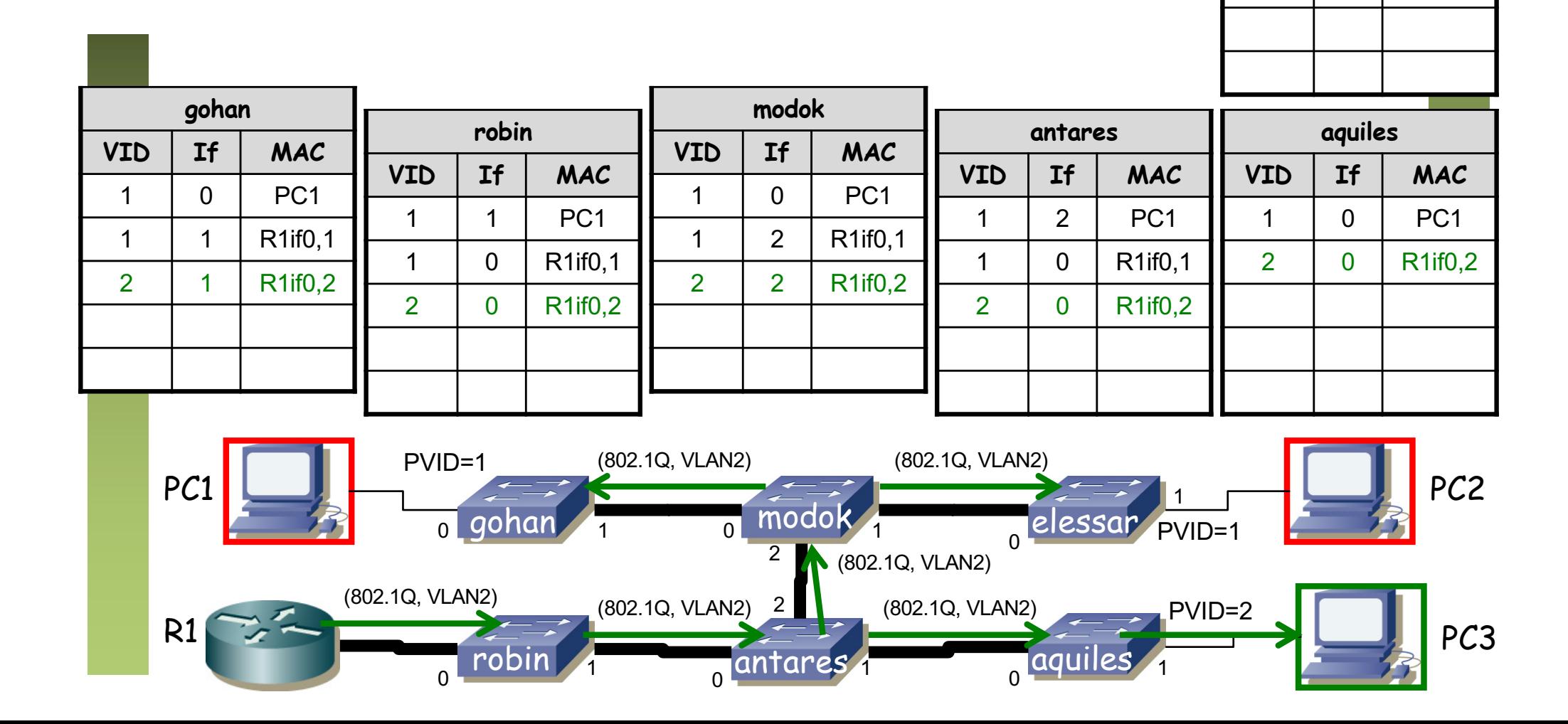

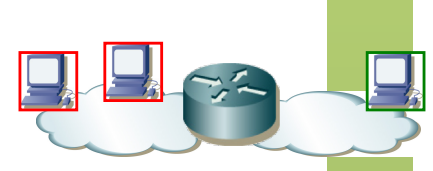

#### **PC3 envía trama a R1 if0,2**

- Sigue el camino directo por **aquiles**, **antares** y **robin**
- Cambios en las tablas

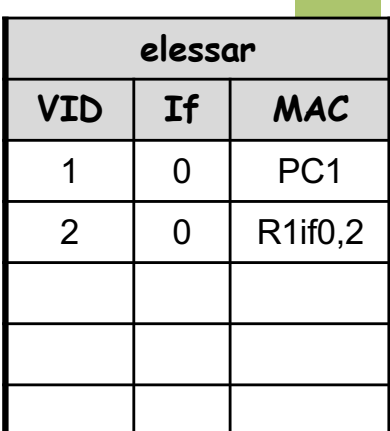

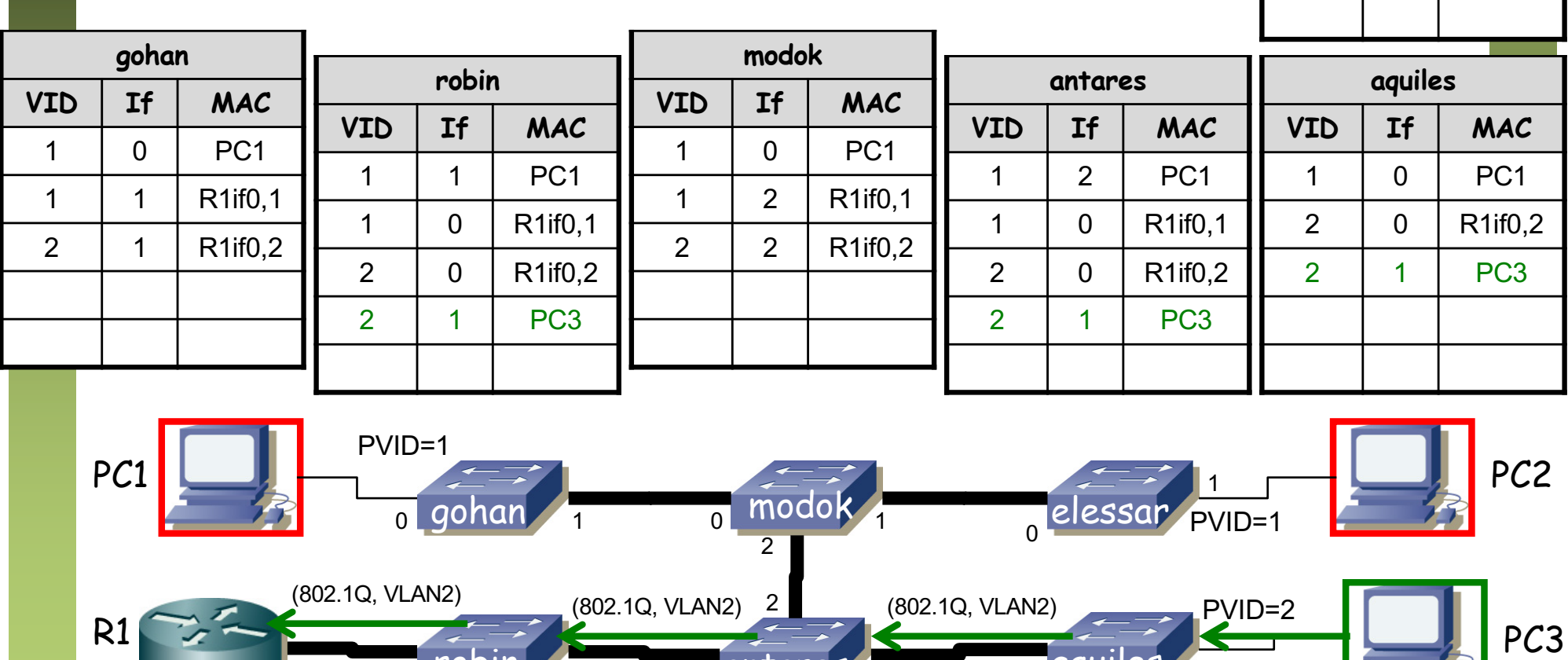

 $0 \frac{u(1 + u(1 - u))}{2}$  0

1 1 1 robin antares aquiles

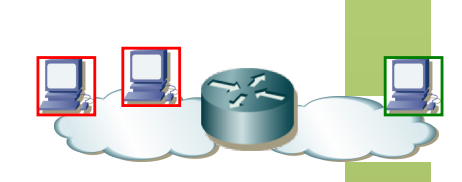

#### **Se reinicia antares**

• Cambios en las tablas

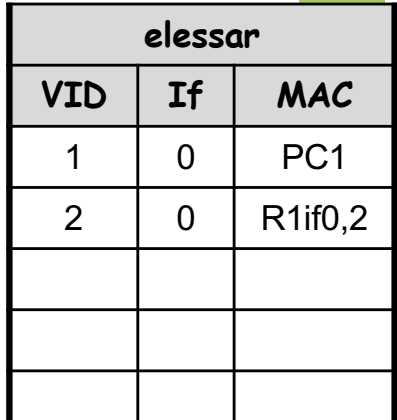

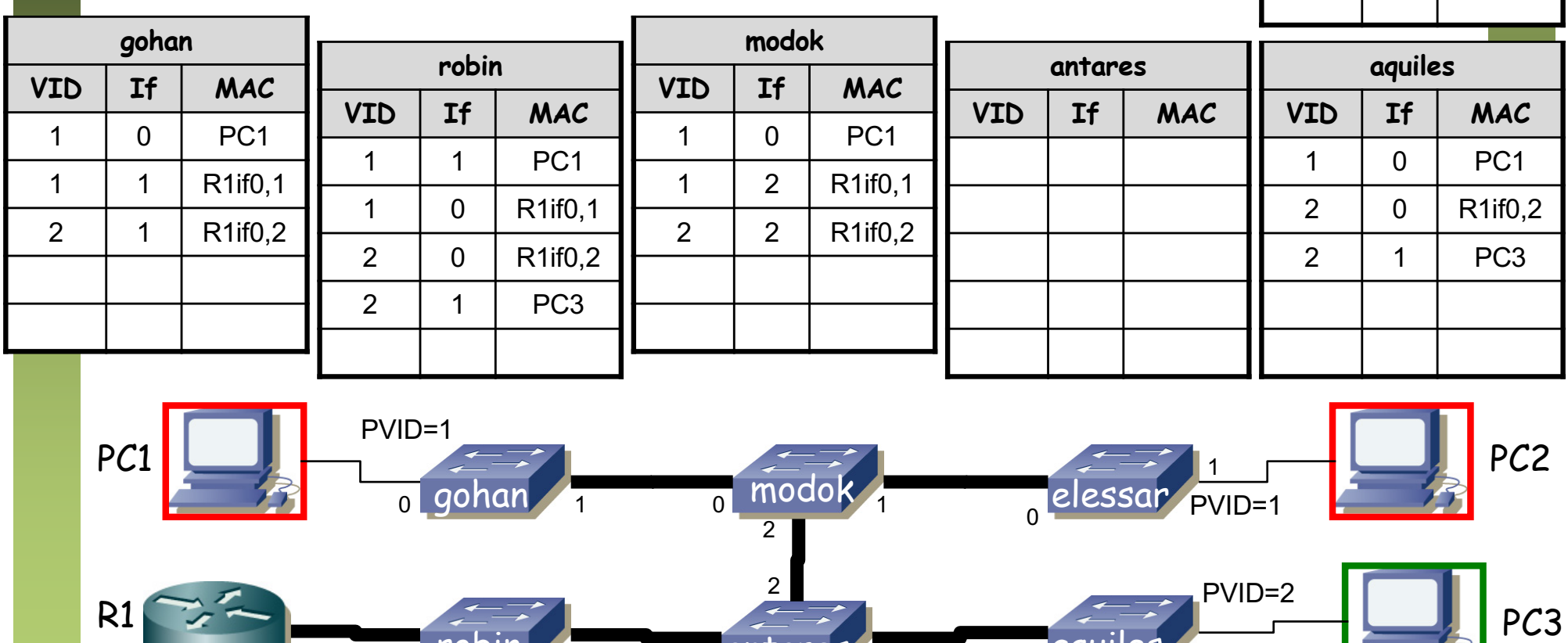

o robin 1 de o antares 1 de o aquiles 1

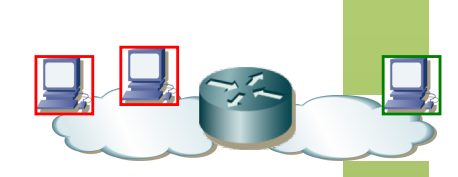

#### **PC3 envía una trama a R1 if0,2**

- **antares** hace inundación
- **modok** la descarta pues debe reenviarla por donde la ha recibido

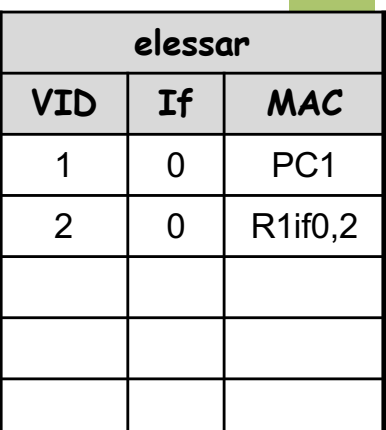

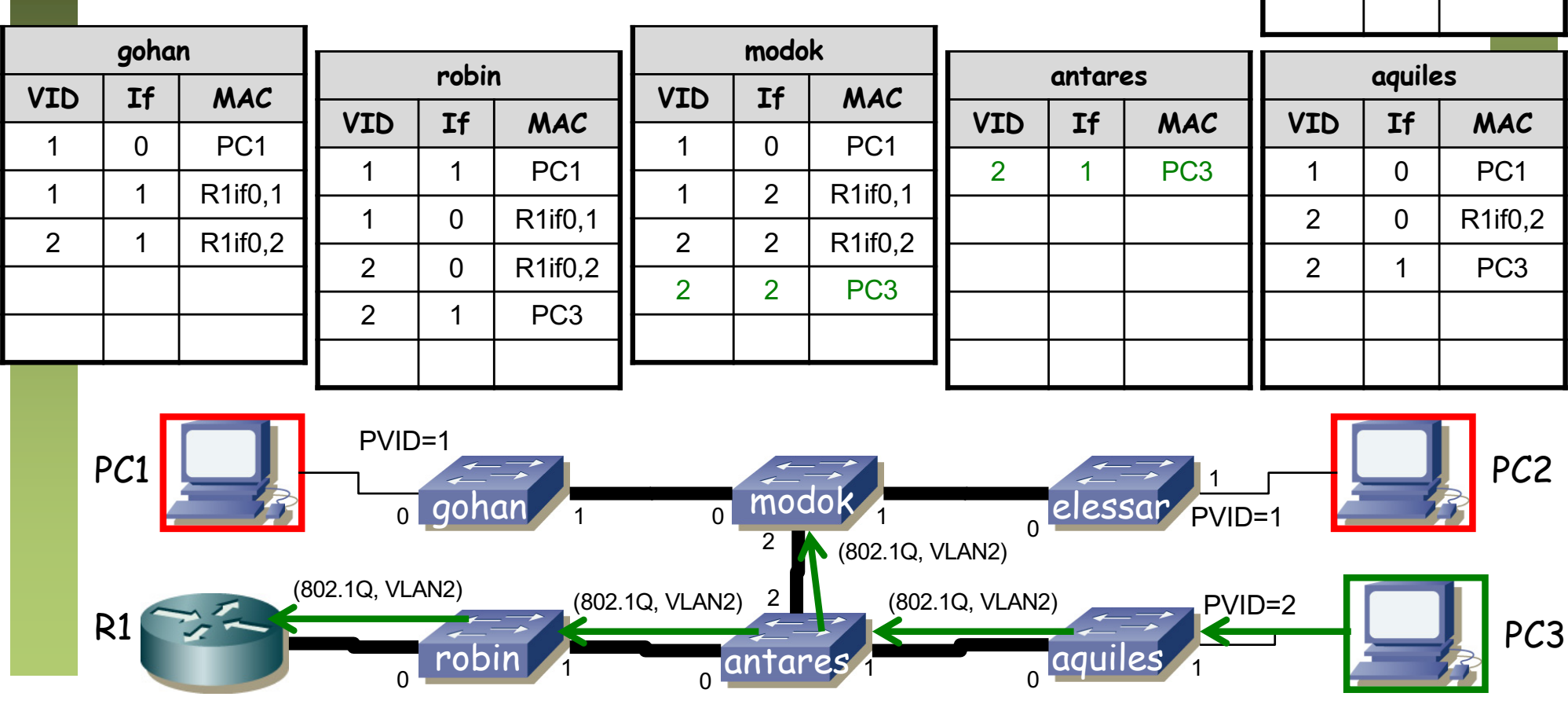

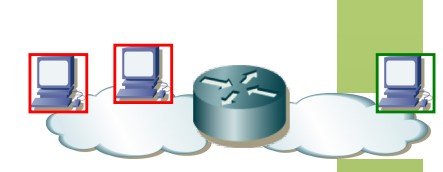

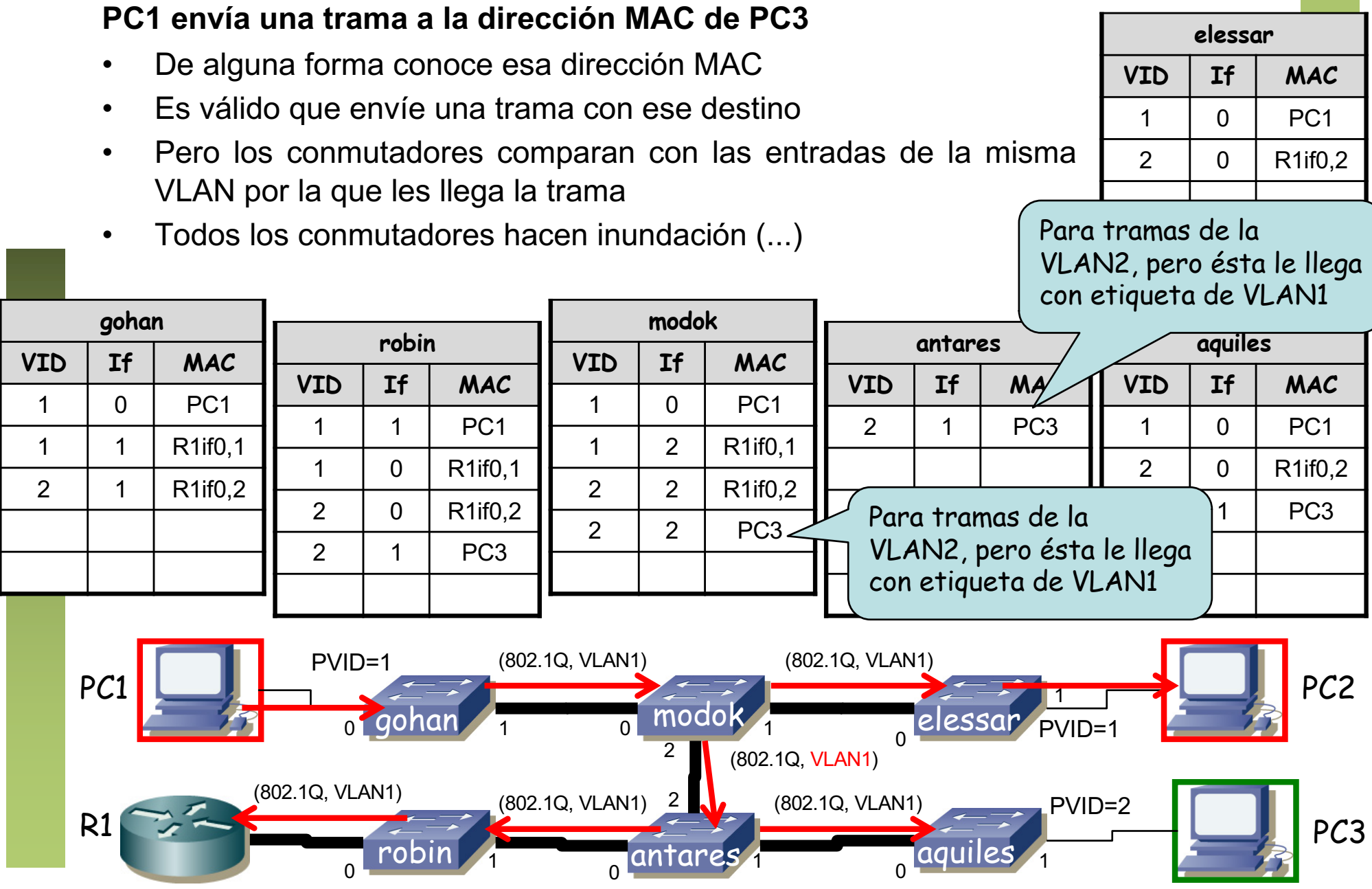

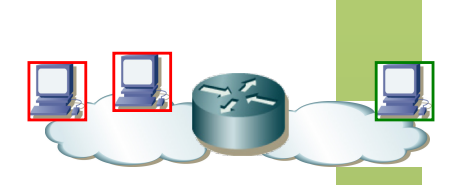

#### **PC1 envía una trama a la dirección MAC de PC3**

- **aquiles** no reenvía por el puerto 1 porque su PVID=2
- PC3 nunca recibe la trama
- Esto es lo deseado, por eso los tenemos en diferente VLAN

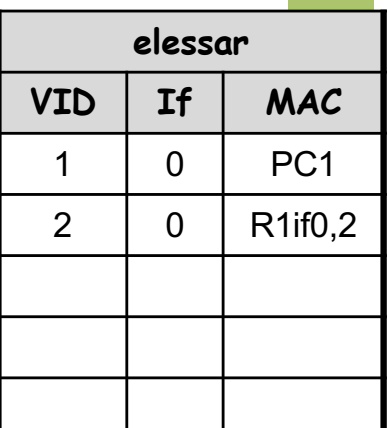

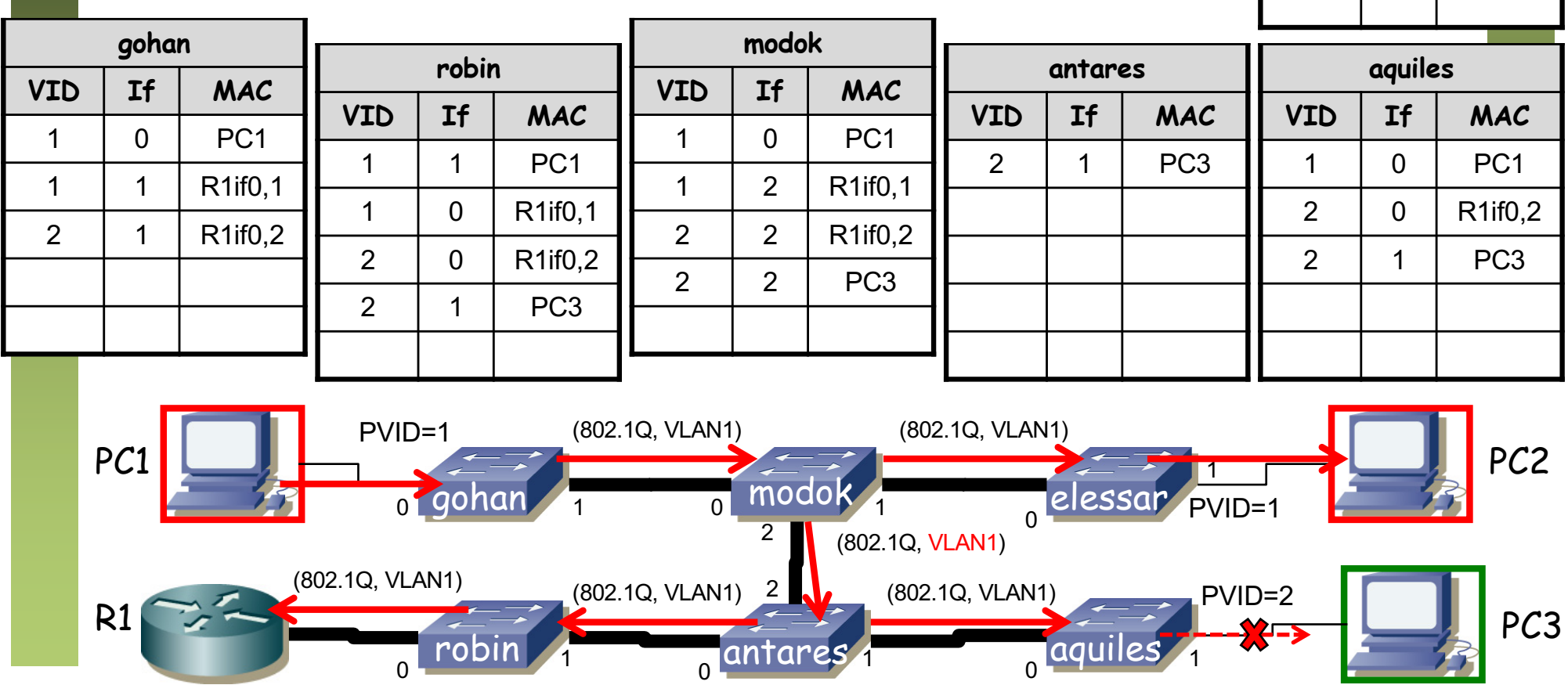

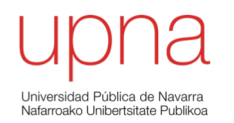

#### *Router-on-a-stick*

#### *One-armed-router*

- 2 VLANs (o más)
- Enlace de *trunking* al router con esas VLANs
- Router: 1 interfaz físico, N lógicos (1 por VLAN)
- Los interfaces lógicos tendrán alguna forma de nombrarse (por ejemplo if0.1 if0.2)

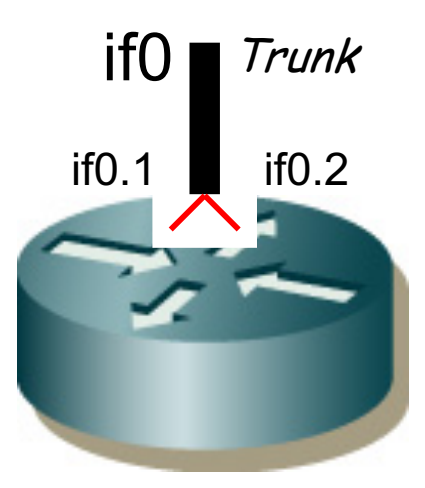

### Ejemplo

- 2 VLANs
- Enlace de *trunking* al router con ambas VLANs
- Router: 1 interfaz físico, 2 lógicos
- VLAN 1: PC A y Router (if0)
- VLAN 2: PC B y Router (if1)

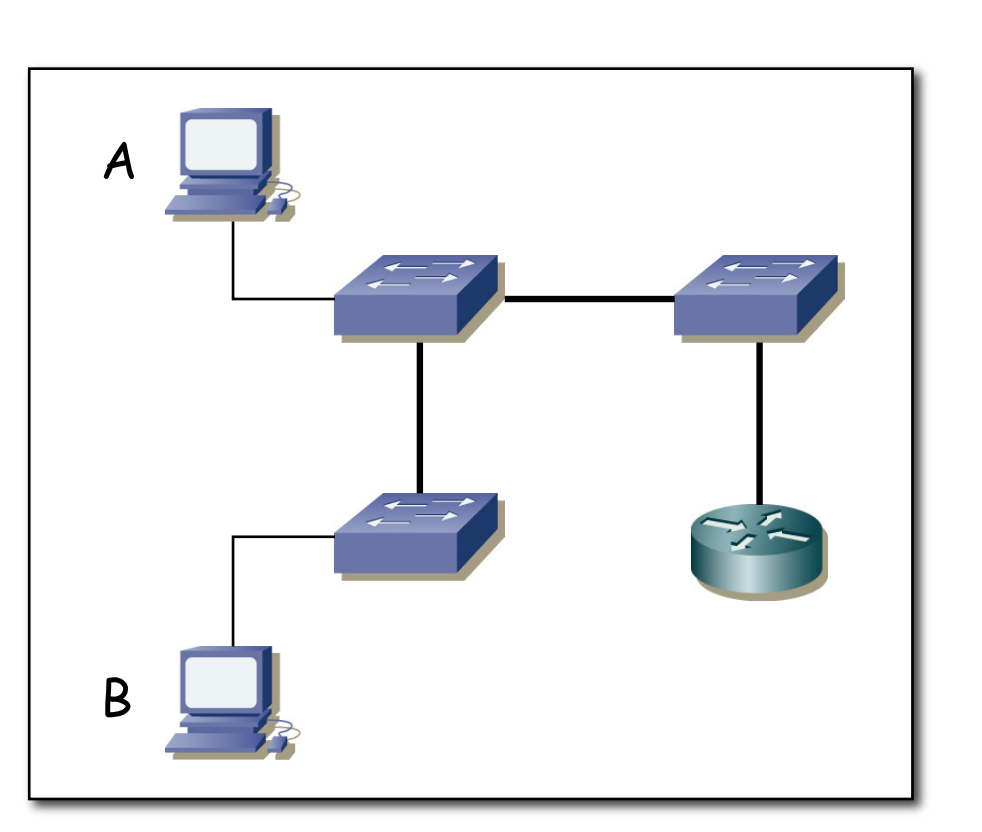

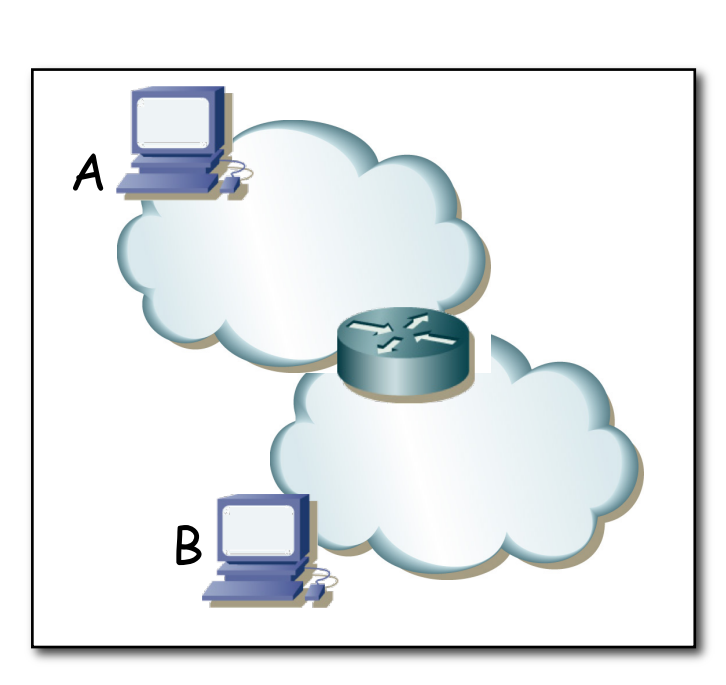

Trunk

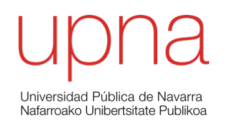

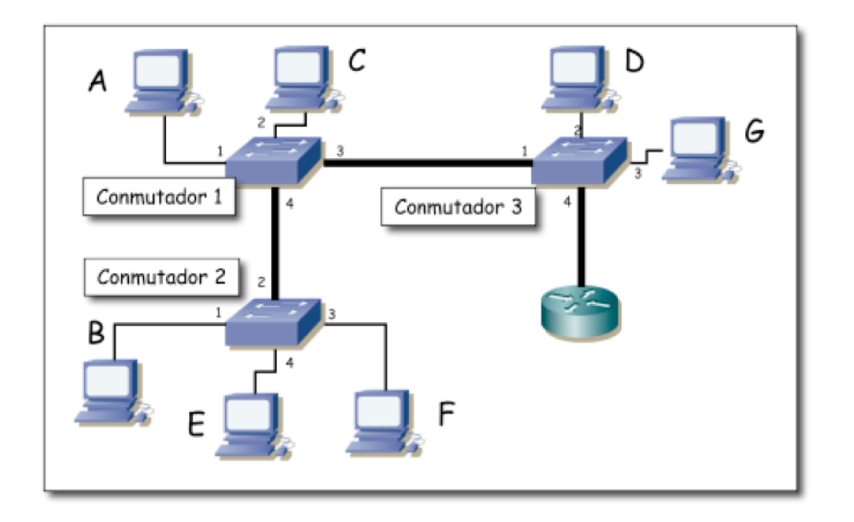

# Ejercicio: ¿Por dónde?

- PC C envía un ARP para averiguar la dirección MAC de Fa0/0.2
- Fa0/0.2 envía ARP response
- PC C envía paquete IP a Fa0/0.2 (destino IP es PC E)
- Fa0/0.1 envía ARP por interfaz 0.1 para averiguar MAC de PC E
- PC E responde al ARP
- Fa0/0.1 reenvía el paquete IP a PC E

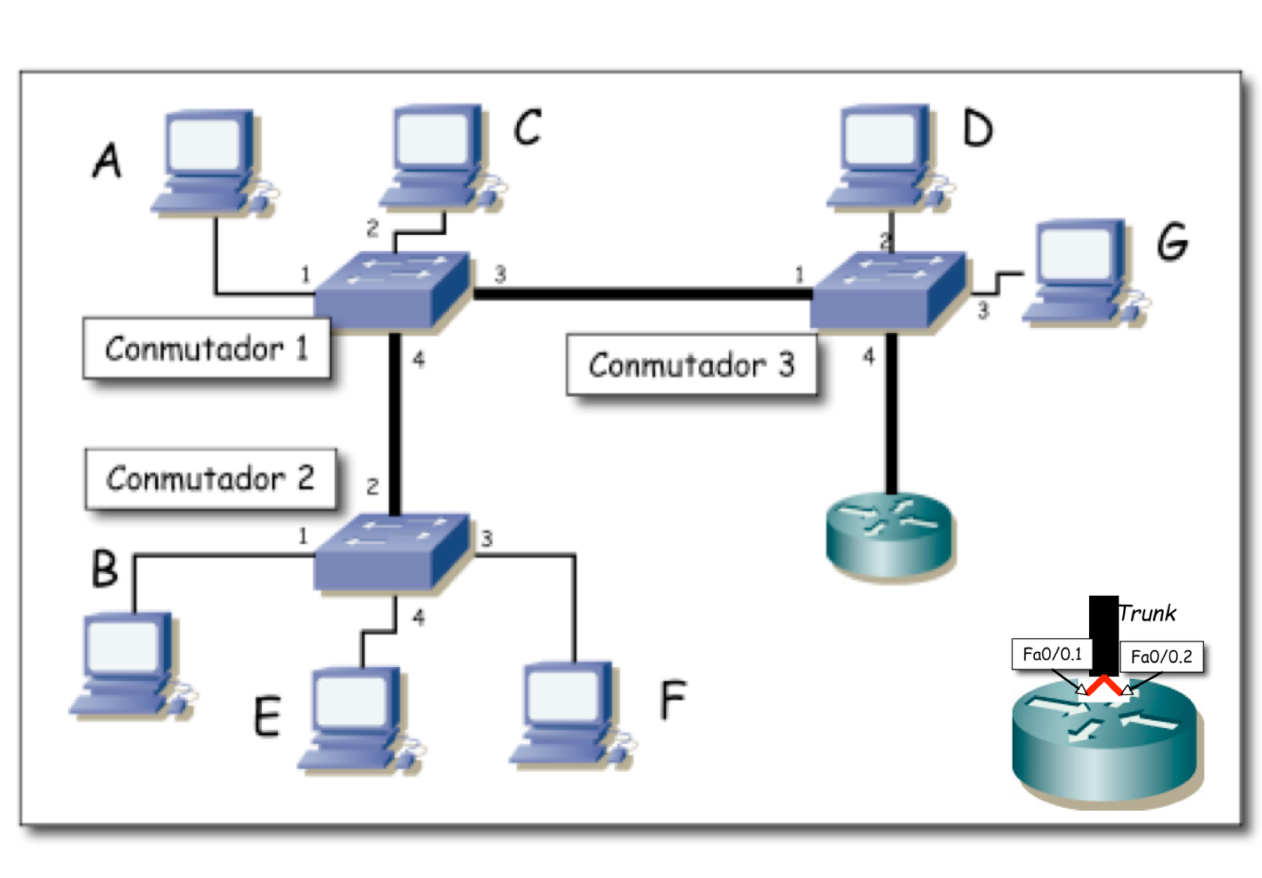

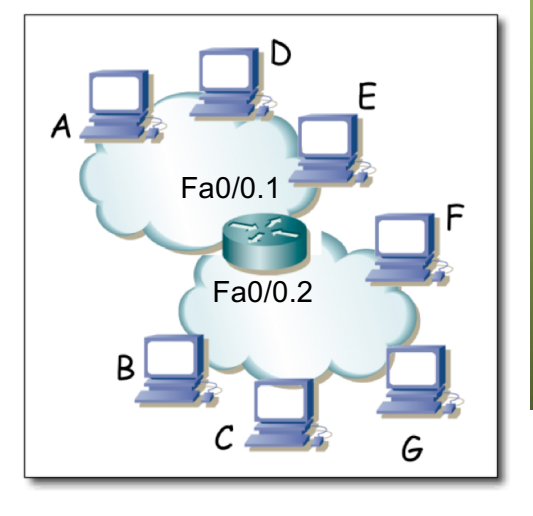

### **Host**

- Trunk a un servidor
- 1 interfaz físico, 2 interfaces lógicos
- El servidor en ambas VLANs

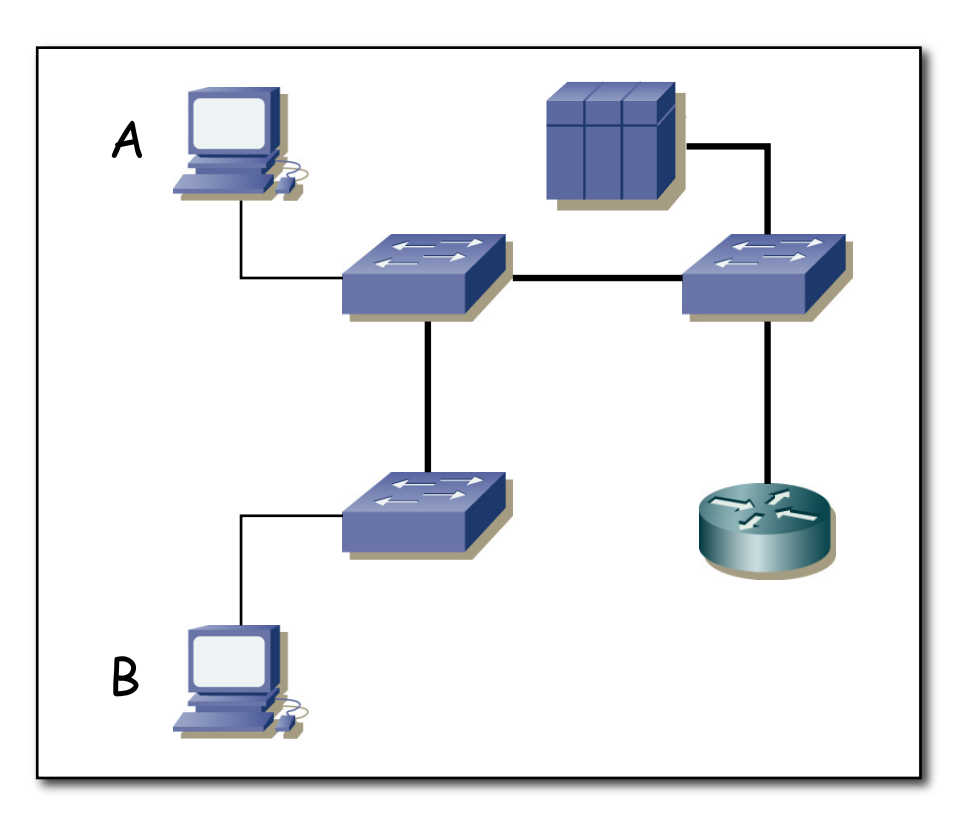

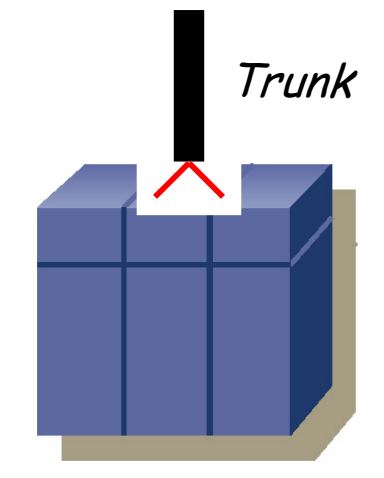

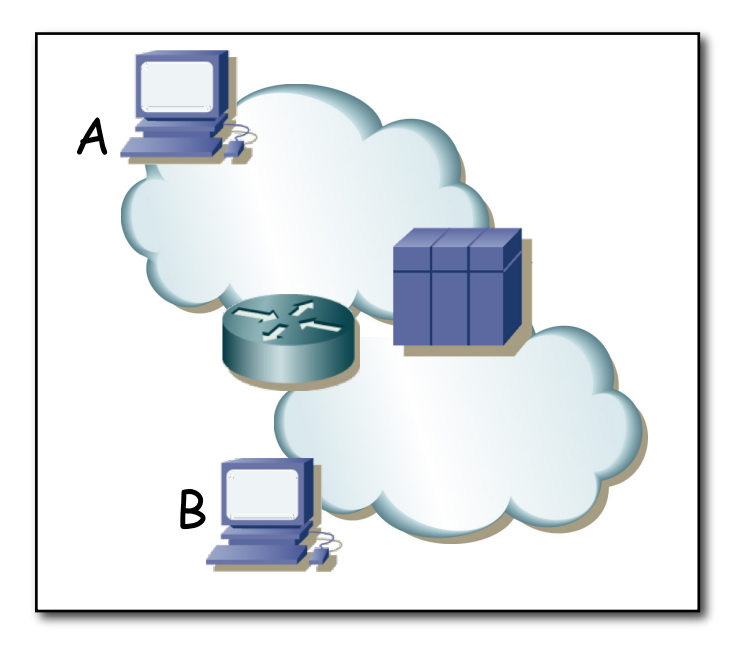

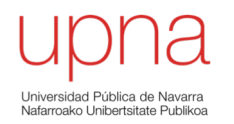

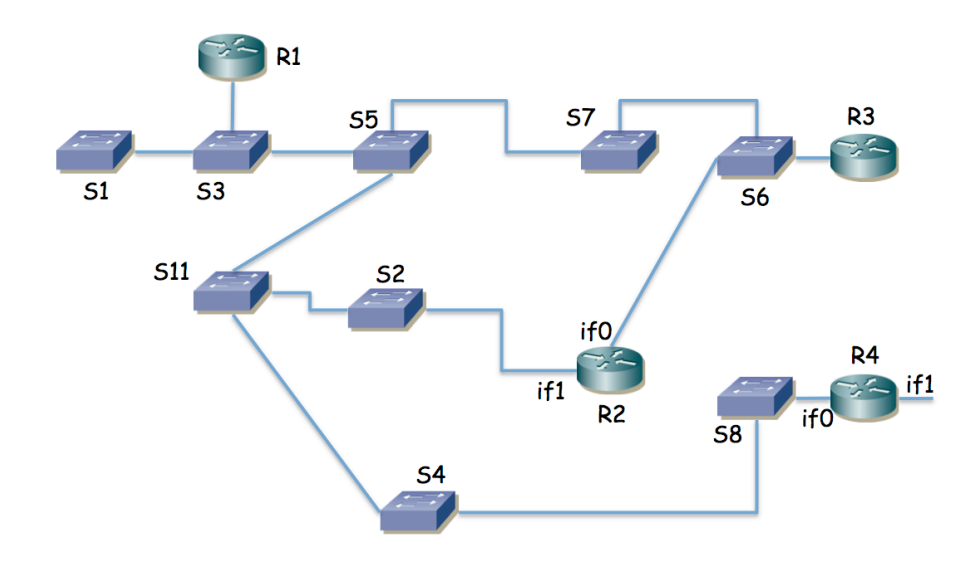

- Las VLANs se extienden por todos los conmutadores
- R1 y R3 un solo interfaz con 802.1Q (interfaces lógicos if0,0 e if0,1)
- R2 tiene dos interfaces sin 802.1Q y los puertos de conmutador a los que se enlazan están: el de if0 en la VLAN LANb y el de if1 en LANd
- R4 tiene dos interfaces físicos. if0 está en la VLAN LANd e if1 se emplea para el enlace con el exterior (enlace punto a punto con router del ISP)
- Las tablas de rutas están pobladas con los caminos más cortos
- Una subred en cada VLAN
- Ha transcurrido el transitorio donde ordenadores, conmutadores y routers aprenden direcciones MAC
- Enumere los enlaces que emplearía un paquete IP que fuera desde un PC en la LANa, conectado al conmutador S1, hacia el exterior, hasta llegar al router R4.

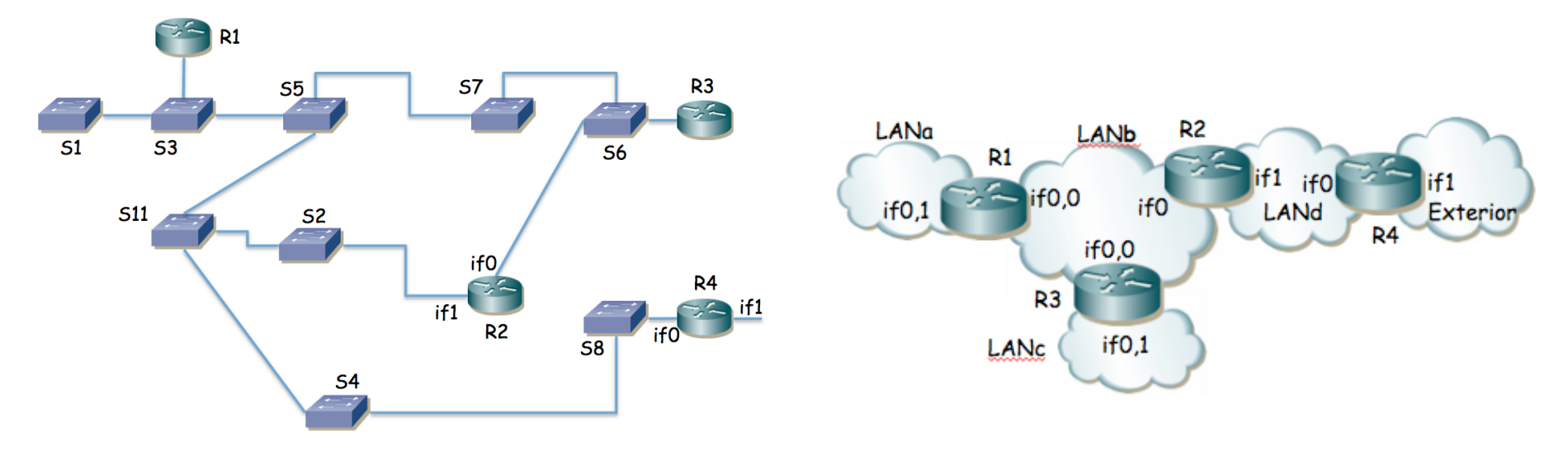